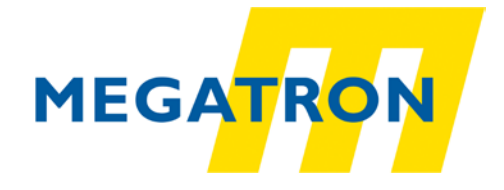

**MEGATRON Elektronik GmbH & Co. KG** Hermann-Oberth-Straße 7, 85640 Putzbrunn Tel: +49 89 / 46094 -0 Fax: +49 89 / 46094 -201 E-Mail: info@megatron.de https://www.megatron.de

# **Anleitung**

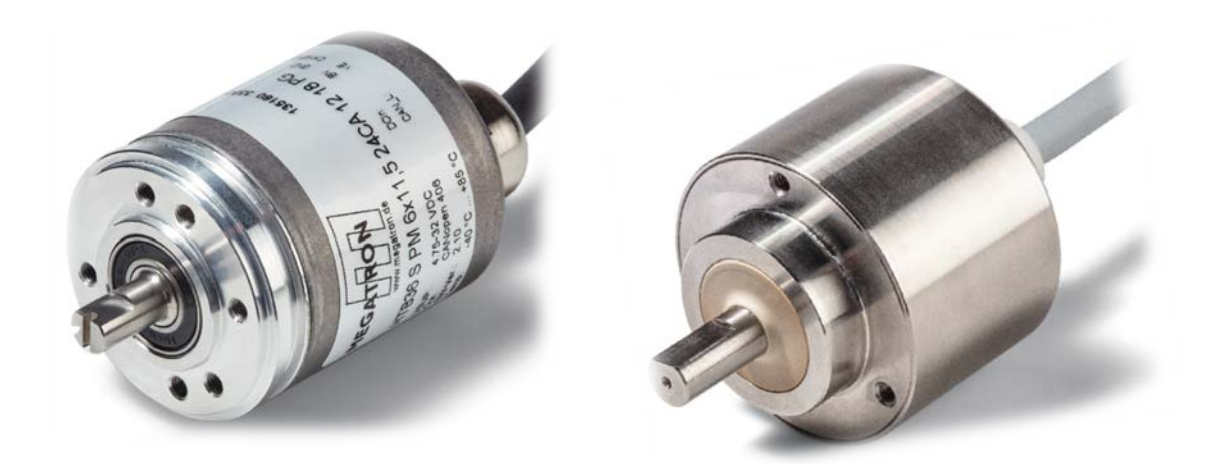

## **HTB36, FHB58 Drehgeber CANopen Node-ID einstellen**

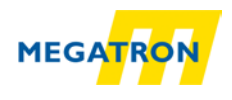

## **Inhaltsverzeichnis**

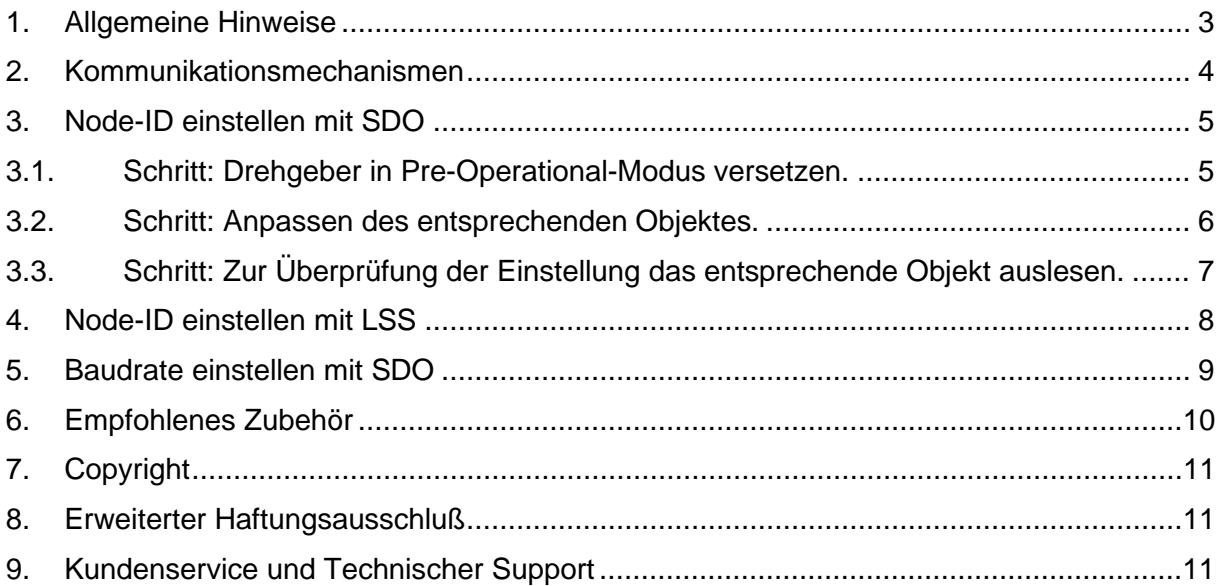

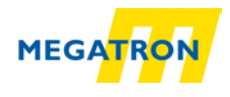

#### <span id="page-2-0"></span>**1. Allgemeine Hinweise**

Diese Anleitung dient allen, die sich im Umgang mit den oben genannten Produkten beschäftigen.

Diese Anleitung dient als Beispiel einer funktionierenden Anwendung. Eine Haftung ist für Sach- und Rechtsmängel dieser Dokumentation, insbesondere für deren Richtigkeit, Fehlerfreiheit, Freiheit von Schutz- und Urheberrechten Dritter, Vollständigkeit und/oder Verwendbarkeit – außer bei Vorsatz oder Arglist – ausgeschlossen.

Zur Gewährleistung eines sicheren Betriebes darf das Gerät nur nach den Angaben in der Betriebsanleitung betrieben werden. Bei der Verwendung sind zusätzlich die für den jeweiligen Anwendungsfall erforderlichen Rechts- und Sicherheitsvorschriften zu beachten.

Sinngemäß gilt dies auch bei Verwendung von Zubehör.

Die unterschiedlichen Einstellmöglichkeiten finden Sie in unserem Handbuch "Technisches Handbuch-Absolute Drehgeber HTB36, FHB58 mit CANopen-Schnittstelle". Dieses können Sie in den jeweiligen Produktseiten unter [https://www.megatron.de](https://www.megatron.de/) herunterladen.

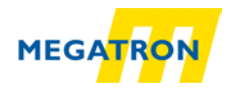

#### <span id="page-3-0"></span>**2. Kommunikationsmechanismen**

#### **SDO Service Data Object**

Nutzung: Zur Statusabfrage und Änderungen im Objektverzeichnis. Es gibt einen SDO-Kanal, dem zwei Identifier zugeordnet sind.

Ein SDO wird immer bestätigt, d. h. der Empfänger bestätigt den Empfang jeder erhaltenen SDO-Nachricht. Im Fehlerfall kann auch eine "Abort"-Nachricht gesendet werden. Die Verzögerungszeit bis die Bestätigungsnachricht ausgesendet wird, beträgt bei den Drehgebern HTB, FHB maximal 1 Millisekunde.

#### **PDO Prozess Data Object**

Nutzung: Zur Prozessdatenübertragung. Ein PDO unterstützt die Nutzung der vollen Länge einer CAN-Nachricht (8 Datenbytes), da ein PDO ohne Protokoll-Overhead auskommt. PDOs werden nicht quittiert und sind für zeitkritische Applikationen einsetzbar. Durch Ausschöpfen des gesamten 8 Datenbyte-Umfanges für Nutzdaten, fällt die Protokollinformation weg. Dies hat zur Folge, dass das Format zwischen dem PDO-Erzeuger und dem -Empfänger bei der Konfiguration vereinbart werden muss.

Dies geschieht über ein PDO-Mapping.

PDOs können auf verschiedene Weise gesendet werden:

- **Auf Anforderung:** Ein anderer Busteilnehmer fordert über einen RTR Daten an. (Von der Nutzung des RTR rät die CiA ab, daher wird das RTR von MEGATRON nicht unterstützt.)
- **Im Synchronmodus:** Bei Empfang einer Synchronisationsnachricht (SYNC) eines anderen Busteilnehmers werden eigenständig PDOs ausgesendet.
- **Im Asynchronmodus:** Durch ein internes Ereignis (z.B. Messwertänderung, interner Event-Timer o.ä.) wird eine PDO-Nachricht ausgelöst.

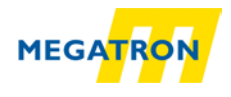

#### <span id="page-4-0"></span>**3. Node-ID einstellen mit SDO**

Nachdem der Drehgeber HTB oder FHB mit dem CAN-Bus bzw. mit dem Master verbunden wurde und mit der produktspezifischen Spannung versorgt wird, beginnt die LED des Drehgebers schnell, abwechselnd rot und grün zu blinken.

Bei der Auslieferung ist die Node-ID standardmäßig auf die Knotenadresse 127d (7Fh) festgesetzt.

Wenn die Adresse des Drehgebers verändert werden soll, sind die folgenden Schritte durchzuführen.

(Die nachfolgenden Bilder wurden mit dem Programm PCAN-View der Firma PEAK Systems durchgeführt: https:/www.peak-system.com/PCAN-View.242.0.html )

#### <span id="page-4-1"></span>**3.1. Schritt: Drehgeber in Pre-Operational-Modus versetzen.**

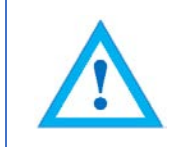

<span id="page-4-3"></span>Die Einstellung der Node-ID mit SDO-Befehlen ist nur möglich, wenn der Drehgeber sich im Pre-operational-Modus (grünes Blinken) befindet. Dafür muss dem Drehgeber ein Sync Befehl geschickt werden (siehe [Tabelle 3.1;](#page-4-2) [Abbildung](#page-4-3) 3.1)

<span id="page-4-2"></span>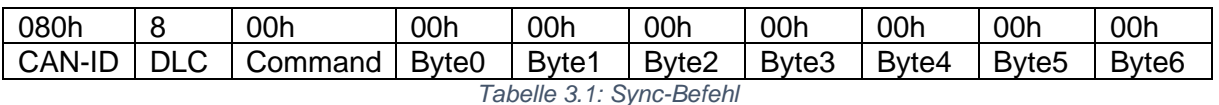

|                                                                                       | $\overline{\mathbf{x}}$<br>واده<br><b>PCAN-View</b> |                                                 |  |                |  |                         |  |            |            |                |                      |
|---------------------------------------------------------------------------------------|-----------------------------------------------------|-------------------------------------------------|--|----------------|--|-------------------------|--|------------|------------|----------------|----------------------|
|                                                                                       |                                                     | Datei CAN Bearbeiten Senden Ansicht Trace Hilfe |  |                |  |                         |  |            |            |                |                      |
|                                                                                       |                                                     |                                                 |  |                |  |                         |  |            |            |                |                      |
|                                                                                       |                                                     |                                                 |  |                |  |                         |  |            |            |                |                      |
|                                                                                       |                                                     | Trace Genden / Empfangen File Trace Ge PCAN-USB |  |                |  |                         |  |            |            |                |                      |
|                                                                                       | Botschaft                                           |                                                 |  | <b>DLC</b>     |  | Daten                   |  |            | Zykluszeit |                | Anzahl               |
|                                                                                       | 77Fh                                                |                                                 |  | 1              |  | 00                      |  |            |            |                | 1                    |
|                                                                                       |                                                     |                                                 |  |                |  |                         |  |            |            |                |                      |
|                                                                                       |                                                     |                                                 |  |                |  |                         |  |            |            |                |                      |
|                                                                                       |                                                     |                                                 |  |                |  |                         |  |            |            |                |                      |
| Empfangen                                                                             |                                                     |                                                 |  |                |  |                         |  |            |            |                |                      |
|                                                                                       |                                                     |                                                 |  |                |  |                         |  |            |            |                |                      |
|                                                                                       |                                                     |                                                 |  |                |  |                         |  |            |            |                |                      |
|                                                                                       |                                                     |                                                 |  |                |  |                         |  |            |            |                |                      |
|                                                                                       |                                                     |                                                 |  |                |  |                         |  |            |            |                |                      |
|                                                                                       |                                                     |                                                 |  |                |  |                         |  |            |            |                |                      |
|                                                                                       |                                                     |                                                 |  |                |  |                         |  |            |            |                |                      |
| $\Box$                                                                                | Botschaft                                           |                                                 |  | <b>DLC</b>     |  | Daten                   |  | Zykluszeit | Anzahl     | <b>Trigger</b> | Kommentar            |
|                                                                                       | 000h                                                |                                                 |  | 8              |  | 00 00 00 00 00 00 00 00 |  | Warte      | 1          | Manuell        | Sync                 |
|                                                                                       | 000h                                                |                                                 |  | $\overline{2}$ |  | 81 00                   |  | Warte      | O          |                | <b>NMT-Reset</b>     |
|                                                                                       | 000h                                                |                                                 |  | $\overline{2}$ |  | 01 00                   |  | Warte      | O          |                | Start all nodes      |
|                                                                                       | 601h                                                |                                                 |  | 8              |  | 40 01 21 00 00 00 00 00 |  | Warte      | O          |                | Node-ID lesen        |
|                                                                                       | 601h                                                |                                                 |  | 8              |  | 2F 01 21 00 7F 00 00 00 |  | Warte      | O          |                | Node-ID auf 127 setz |
|                                                                                       | <b>67Fh</b>                                         |                                                 |  | 8              |  | 2F 01 21 00 01 00 00 00 |  | Warte      | O          |                | Node-ID auf 1 setzen |
| Senden                                                                                | 67Fh                                                |                                                 |  | 8              |  | 2F 01 21 00 02 00 00 00 |  | Warte      | o          |                | Node-ID auf 2 setzen |
|                                                                                       |                                                     |                                                 |  |                |  |                         |  |            |            |                |                      |
|                                                                                       |                                                     |                                                 |  |                |  |                         |  |            |            |                |                      |
|                                                                                       |                                                     |                                                 |  |                |  |                         |  |            |            |                |                      |
|                                                                                       |                                                     |                                                 |  |                |  |                         |  |            |            |                |                      |
|                                                                                       |                                                     |                                                 |  |                |  |                         |  |            |            |                |                      |
| O Verbunden mit PCAN-USB (250 kBit/s) & Overruns: 0<br>QXmtFull: 0<br><b>BUSHEAVY</b> |                                                     |                                                 |  |                |  |                         |  |            |            |                |                      |

*Abbildung 3.1: Reaktion des Drehgebers nach Sync Befehl*

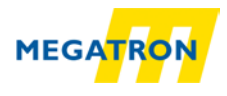

#### <span id="page-5-0"></span>**3.2. Schritt: Anpassen des entsprechenden Objektes.**

Im Objekt 2101h Sub-Index 00h ist die Node-ID hinterlegt, somit kann an dieser Stelle über den entsprechenden Befehl die Node-ID des Drehgebers verändert werden.

Der entsprechende SDO-Schreibbefehl ist mit einem Datenwert der gewünschten Node-ID (in hex) zu senden (siehe [Tabelle 3.2;](#page-5-1)[Abbildung 3.2\)](#page-5-2).

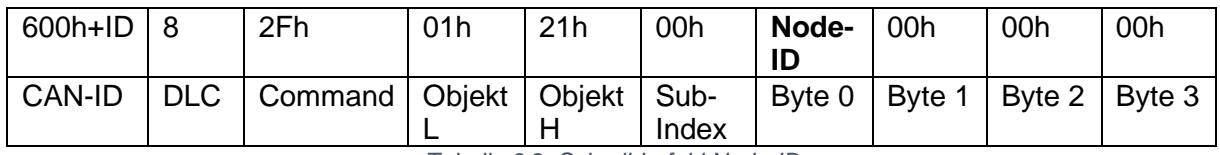

*Tabelle 3.2: Schreibbefehl Node-ID*

<span id="page-5-1"></span>Für die Node-ID kann ein Wert von 1-127d gewählt werden. Dieser Wert muss in hex dem Drehgeber übermittelt werden. Beispiele sind der folgenden Tabelle zu entnehmen [\(Tabelle](#page-5-3)  [3.3\)](#page-5-3).

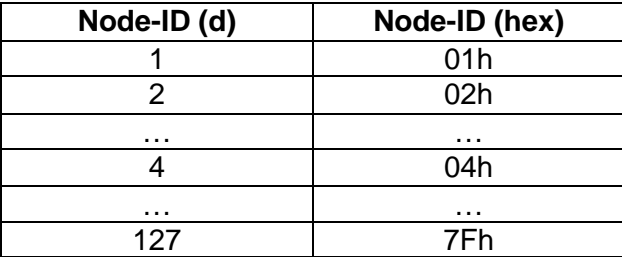

<span id="page-5-2"></span>*Tabelle 3.3: Beispiele für die Node-ID in dez und hex*

<span id="page-5-3"></span>Nach Änderung der Node-ID ist kein manuelles Speichern notwendig. Die Änderung wird nach einem NMT-Reset oder nach einem manuellen Reset wirksam und im EEPROM gespeichert (siehe [Abbildung 3.3\)](#page-6-1).

|           | $\mathbf{x}$<br>ا واد<br><b>PCAN-View</b>           |                                                          |                |                         |                 |              |                   |                       |  |  |
|-----------|-----------------------------------------------------|----------------------------------------------------------|----------------|-------------------------|-----------------|--------------|-------------------|-----------------------|--|--|
|           |                                                     | Datei CAN Bearbeiten Senden Ansicht Trace Hilfe          |                |                         |                 |              |                   |                       |  |  |
|           |                                                     | $6.$ H $+$ + and $\times$ C $\odot$ M $\Box$ $\otimes$ O |                |                         |                 |              |                   |                       |  |  |
|           |                                                     |                                                          |                |                         |                 |              |                   |                       |  |  |
|           |                                                     | Trace C PCAN-USB                                         |                |                         |                 |              |                   |                       |  |  |
|           | Botschaft                                           |                                                          | DLC.           | Daten                   |                 |              | <b>Zvkluszeit</b> | Anzahl                |  |  |
|           | 5FFh                                                |                                                          | 8              | 60 01 21 00 00 00 00 00 |                 |              |                   | 1                     |  |  |
|           | <b>177Fh</b>                                        | 00<br>т                                                  |                |                         |                 |              | п                 |                       |  |  |
|           |                                                     |                                                          |                |                         |                 |              |                   |                       |  |  |
| Empfangen |                                                     |                                                          |                |                         |                 |              |                   |                       |  |  |
|           |                                                     |                                                          |                |                         |                 |              |                   |                       |  |  |
|           |                                                     |                                                          |                |                         |                 |              |                   |                       |  |  |
|           |                                                     |                                                          |                |                         |                 |              |                   |                       |  |  |
|           |                                                     |                                                          |                |                         |                 |              |                   |                       |  |  |
|           |                                                     |                                                          |                |                         |                 |              |                   |                       |  |  |
|           |                                                     |                                                          |                |                         |                 |              |                   |                       |  |  |
|           |                                                     |                                                          |                |                         |                 |              |                   |                       |  |  |
| п         | Botschaft                                           |                                                          | <b>DLC</b>     | Daten                   | Zykluszeit      | Anzahl       | <b>Trigger</b>    | Kommentar             |  |  |
|           | 000h                                                |                                                          | 8              | 00 00 00 00 00 00 00 00 | Warte           | h            | Manuell           | Sync                  |  |  |
|           | 000h                                                |                                                          | $\overline{2}$ | 81 00                   | Warte           | O            |                   | <b>NMT-Reset</b>      |  |  |
|           | 000h                                                |                                                          | $\overline{a}$ | 01 00                   | Warte           | O            |                   | Start all nodes       |  |  |
|           | 601h                                                |                                                          | 8              | 40 01 21 00 00 00 00 00 | Warte           | 0            |                   | Node-ID lesen         |  |  |
|           | & 601h                                              |                                                          | $\circ$        | 2E 01 21 00 7E 00 00 00 | Warte           | n            |                   | Node-ID auf 127 setz. |  |  |
|           | 67Fh<br>DO 67Fh                                     |                                                          | 8              | 2F 01 21 00 01 00 00 00 | Warte           | $\mathbf{1}$ | Manuell           | Node-ID auf 1 setzen  |  |  |
|           |                                                     |                                                          | 8              | 2F 01 21 00 02 00 00 00 | Warte           | O            |                   | Node-ID auf 2 setzen  |  |  |
|           |                                                     |                                                          |                |                         |                 |              |                   |                       |  |  |
|           |                                                     |                                                          |                |                         |                 |              |                   |                       |  |  |
|           |                                                     |                                                          |                |                         |                 |              |                   |                       |  |  |
|           |                                                     |                                                          |                |                         |                 |              |                   |                       |  |  |
|           |                                                     |                                                          |                | QXmtFull: 0             | <b>BUSHEAVY</b> |              |                   |                       |  |  |
|           | O Verbunden mit PCAN-USB (250 kBit/s) & Overruns: 0 |                                                          |                |                         |                 |              |                   |                       |  |  |

*Abbildung 3.2: Bsp: Umstellung auf Node-ID 1*

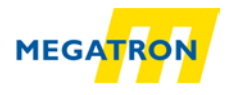

#### <span id="page-6-0"></span>**3.3. Schritt: Zur Überprüfung der Einstellung das entsprechende Objekt auslesen.**

Das veränderte Objekt 2101 Sub-Index 00h ausgelesen werden. Dies ist mit dem folgenden Lesebefehl möglich (siehe [Tabelle 3.4;](#page-6-2) [Abbildung 3.4\)](#page-7-1):

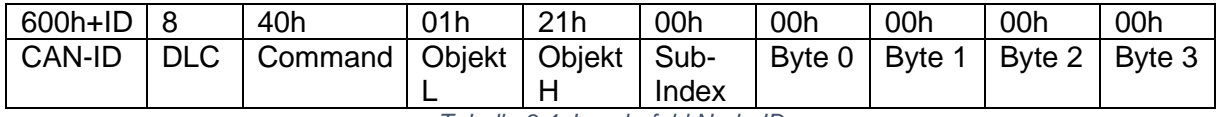

<span id="page-6-1"></span>*Tabelle 3.4: Lesebefehl Node-ID*

<span id="page-6-2"></span>Auf diese Anfrage antwortet der Drehgeber mit folgender Antwort (siehe [Tabelle 3.5\)](#page-6-3) und die Node-ID des Drehgebers wird im Byte 0 in hex ausgegeben:

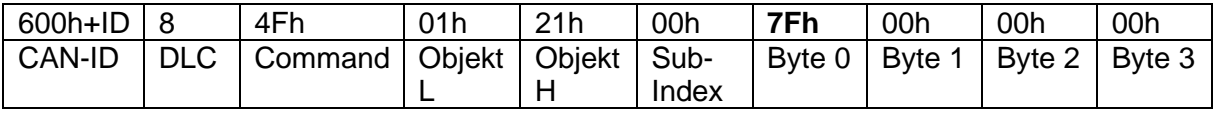

<span id="page-6-3"></span>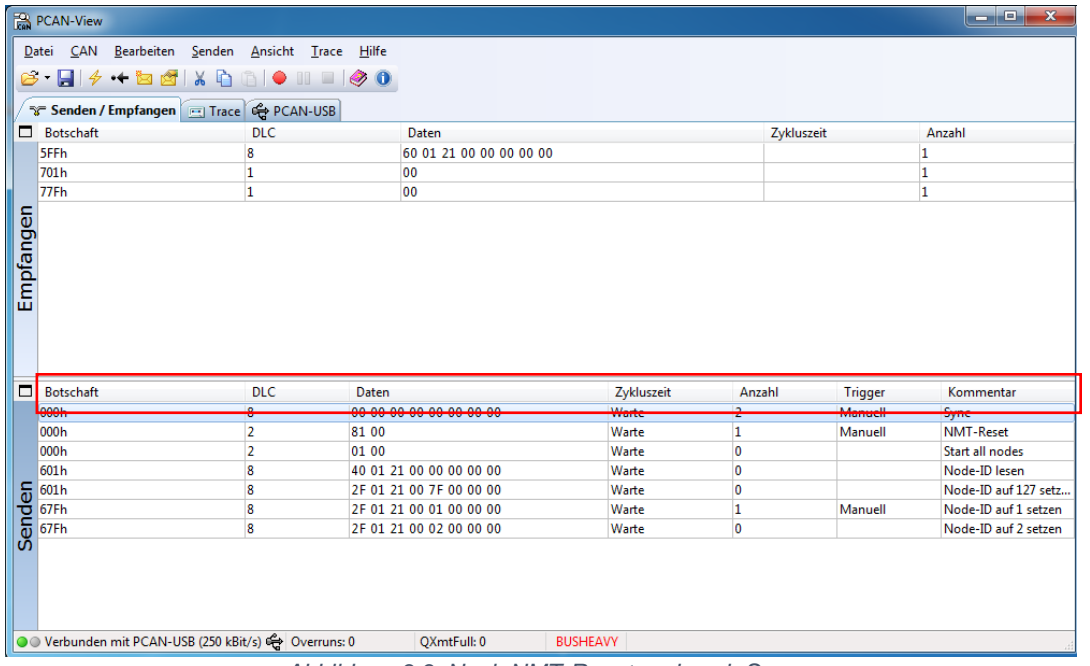

*Tabelle 3.5: Antwort des Drehgebers auf den Node-ID Lesebefehl*

*Abbildung 3.3: Nach NMT-Reset und nach Sync*

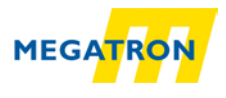

|           | أكادك<br>$\overline{\mathbf{x}}$<br><b>PCAN-View</b>                                                                                                    |                         |                         |                         |                          |                      |  |  |  |  |
|-----------|----------------------------------------------------------------------------------------------------|-------------------------|-------------------------|-------------------------|--------------------------|----------------------|--|--|--|--|
|           | Datei CAN Bearbeiten Senden Ansicht Trace Hilfe                                                                                                    |                         |                         |                         |                          |                      |  |  |  |  |
|           | $\mathfrak{S} \cdot \blacksquare \mid \phi \rightsquigarrow \mathtt{B} \mathfrak{S} \mid \lambda \mathfrak{h} \oplus \mathfrak{h} \mid \bullet \mathfrak{m} \sqcup \mid \phi \mid \mathbf{0}$ |                         |                         |                         |                          |                      |  |  |  |  |
|           |                                                                                                    |                         |                         |                         |                          |                      |  |  |  |  |
|           | Senden / Empfangen File Trace C PCAN-USB                                                                                                    |                         |                         |                         |                          |                      |  |  |  |  |
|           | Botschaft                                                                                                    | DLC.                    | <b>Daten</b>            |                         | Zvkluszeit               | Anzahl               |  |  |  |  |
|           | 581h                                                                                                    | 8                       | 4F 01 21 00 01 00 00 00 |                         |                          | 1                    |  |  |  |  |
|           | <b>SFFh</b>                                                                                                    | $\overline{\mathbf{8}}$ | 60 01 21 00 00 00 00 00 |                         |                          | 1                    |  |  |  |  |
|           | 701h                                                                                                    | 1                       | 00                      |                         |                          | 1                    |  |  |  |  |
|           | 77Fh                                                                                                    | 1                       | 00                      |                         |                          | 1                    |  |  |  |  |
|           |                                                                                                    |                         |                         |                         |                          |                      |  |  |  |  |
| Empfangen |                                                                                                    |                         |                         |                         |                          |                      |  |  |  |  |
|           |                                                                                                    |                         |                         |                         |                          |                      |  |  |  |  |
|           |                                                                                                    |                         |                         |                         |                          |                      |  |  |  |  |
|           |                                                                                                    |                         |                         |                         |                          |                      |  |  |  |  |
|           |                                                                                                    |                         |                         |                         |                          |                      |  |  |  |  |
|           |                                                                                                    |                         |                         |                         |                          |                      |  |  |  |  |
| П         | Botschaft                                                                                                    | <b>DLC</b><br>Daten     |                         | Zykluszeit              | Anzahl<br><b>Trigger</b> | Kommentar            |  |  |  |  |
|           | 000h                                                                                                    | 8                       | 00 00 00 00 00 00 00 00 | $\overline{2}$<br>Warte | Manuell                  | Sync                 |  |  |  |  |
|           | 000h                                                                                                    | 2<br>81 00              |                         | Warte<br>1              | Manuell                  | NMT-Reset            |  |  |  |  |
|           | 000 <sub>h</sub>                                                                                                    | $\overline{ }$<br>01.00 |                         | Warte<br>n              |                          | Start all nodes      |  |  |  |  |
|           | 601h                                                                                                    | 8                       | 40 01 21 00 00 00 00 00 | Warte<br>1              | Manuell                  | Node-ID lesen        |  |  |  |  |
|           | 601h                                                                                                    | 8                       | 2F 01 21 00 7F 00 00 00 | Warte<br>O              |                          | Node-ID auf 127 setz |  |  |  |  |
|           | 67Fh                                                                                                    | 8                       | 2F 01 21 00 01 00 00 00 | Warte<br>1              | Manuell                  | Node-ID auf 1 setzen |  |  |  |  |
| Senden    | 67Fh                                                                                                    | 8                       | 2F 01 21 00 02 00 00 00 | O<br>Warte              |                          | Node-ID auf 2 setzen |  |  |  |  |
|           |                                                                                                    |                         |                         |                         |                          |                      |  |  |  |  |
|           |                                                                                                    |                         |                         |                         |                          |                      |  |  |  |  |
|           |                                                                                                    |                         |                         |                         |                          |                      |  |  |  |  |
|           |                                                                                                    |                         |                         |                         |                          |                      |  |  |  |  |
|           |                                                                                                    |                         |                         |                         |                          |                      |  |  |  |  |
|           | Overbunden mit PCAN-USB (250 kBit/s) & Overruns: 0<br>QXmtFull: 0<br><b>BUSHEAVY</b>                                                                                                    |                         |                         |                         |                          |                      |  |  |  |  |

*Abbildung 3.4: Nach Auslesebefehl*

<span id="page-7-1"></span>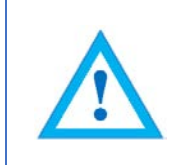

Das Ändern der Node-ID bewirkt ein automatisches Anpassen der PDO und EMCY COB-IDs. Nach dem ersten manuellen Speichern werden diese auf ihrem derzeitigen Wert eingefroren und nicht mehr automatisch angepasst. Durch das Ausführen des "Restore Defaults" Befehls wird die automatische Anpassung wieder aktiviert.

#### <span id="page-7-0"></span>**4. Node-ID einstellen mit LSS**

Es besteht die Möglichkeit die Konfiguration der Node-ID auch mittels LSS (Layer Setting Services) durchzuführen. Diese Erklärung finden Sie im Technischen Handbuch in dem Kapitel 8.2 (Seite 41-44). Dieses Handbuch finden Sie zum kostenlosen Download auf unserer Website [\(https://w](http://www.wachendorff-automation.de/download.html)ww.megatron.de).

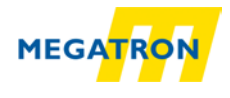

#### <span id="page-8-0"></span>**5. Baudrate einstellen mit SDO**

Die Baudrate der Drehgeber HTB, FHB der Firma MEGATRON sind mit einer automatischen Baudratenerkennung und Einstellung ausgestattet. Eine manuelle Einstellung der Baudrate über SDO ist jedoch auch möglich.

Die SDO Konfiguration ist nur im Pre-Operational-Status möglich. Zum Einstellen der Baudrate muss das Objekt 2100h im Sub-Index 00h angepasst werden. Dazu ist ein einfacher SDO-Schreibbefehl mit der Baudrate als Wert nötig.

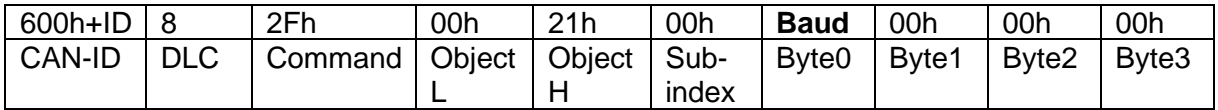

*Tabelle 5.1: Befehl zur Änderung der Baudrate*

Für die Baudrate (Baud) sind folgende Werte vorgesehen:

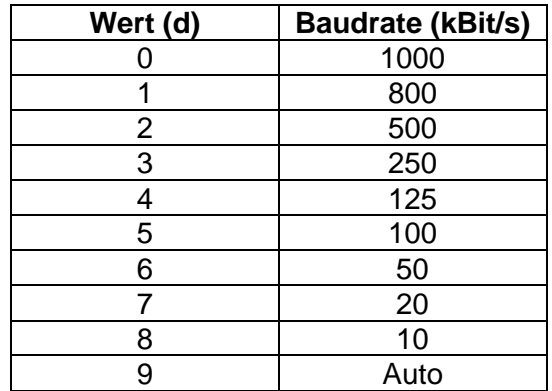

*Tabelle 5.2:Baudraten-Codierung*

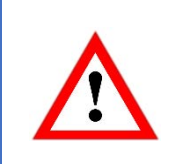

Eine Änderung der Baudrate über SDO wird erst nach dem manuellen Reset des Drehgebers (Spannungs-Reset oder NMT-Reset) wirksam. Das Schreiben in Objekt 2100h ist NICHT passwortgeschützt und bewirkt ein automatisches Speichern im EEPROM. Somit ist kein manuelles Speichern durch ein "Save Parameters"-SDO nötig.

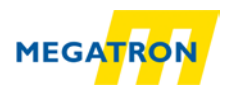

## <span id="page-9-0"></span>**6. Empfohlenes Zubehör**

Für eine reibungslose Inbetriebnahme und des Drehgebers empfehlen wir das passende Sensorzubehör von MEGATRON:

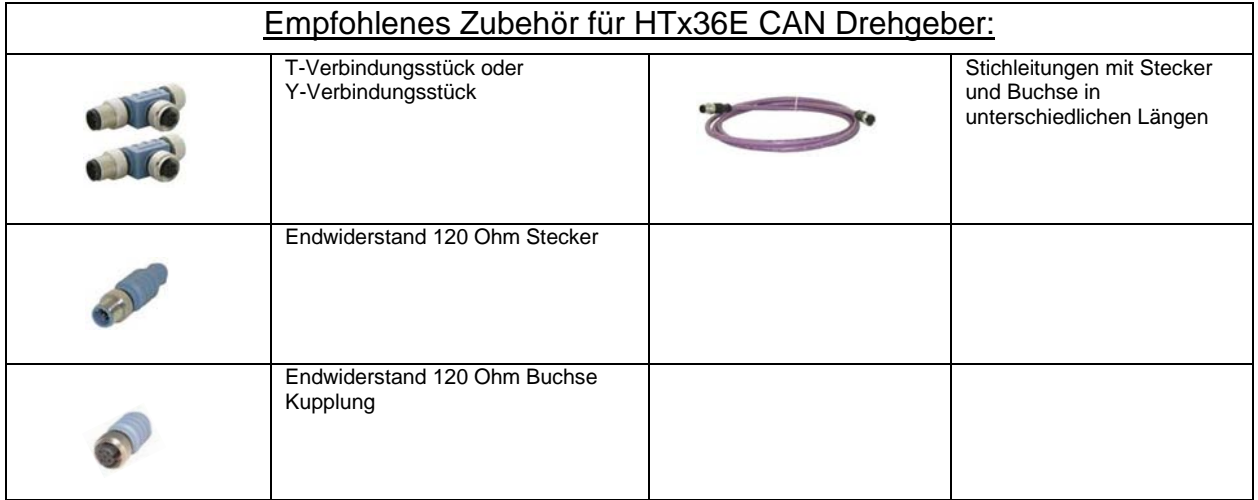

Weitere Informationen finden Sie auf unserer Website, im Datenblatt zur Produktfamilie HTx36E

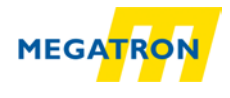

## <span id="page-10-0"></span>**7. Copyright**

Das Kopieren und die Vervielfältigung ist ohne vorherige Genehmigung durch die MEGATRON Elektronik GmbH & Co.KG. untersagt. Inhalte der vorliegenden Dokumentation beziehen sich auf die dort beschriebenen Drehgeber.

#### <span id="page-10-1"></span>**8. Erweiterter Haftungsausschluss**

Alle technischen Inhalte innerhalb dieses Dokuments können ohne vorherige Benachrichtigung modifiziert werden. Der Inhalt des Dokuments ist Inhalt einer wiederkehrenden Revision.

MEGATRON ist nicht haftbar für versehentlichen Verlust durch Verwendung oder Nichtverwendung dieses Produkts, wie etwa Verlust von Geschäftserträgen.

MEGATRON haftet nicht für Folgen einer sachwidrigen Verwendung.

#### <span id="page-10-2"></span>**9. Kundenservice und Technischer Support**

Bei technischen Fragen erreichen Sie uns unter: Tel.: +49 89 / 46 09 4 - 0 E-Mail: [info@megatron.de](mailto:info@megatron.de) Homepage: [https://www.megatron.de](https://www.megatron.de/)